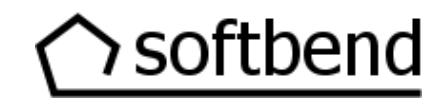

softbend PartG Rahlstedter Straße 197 a 22143 Hamburg info@softbend.de Tel. 040 – 66 99 85 10

# **Produktskizze @vita**

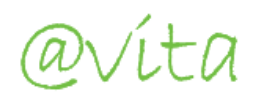

auxitation de professionelle Softwarelösung für<br>Exinder- und Jugendhilfe sowie Behinderteneinrichtungen

#### Inhalt

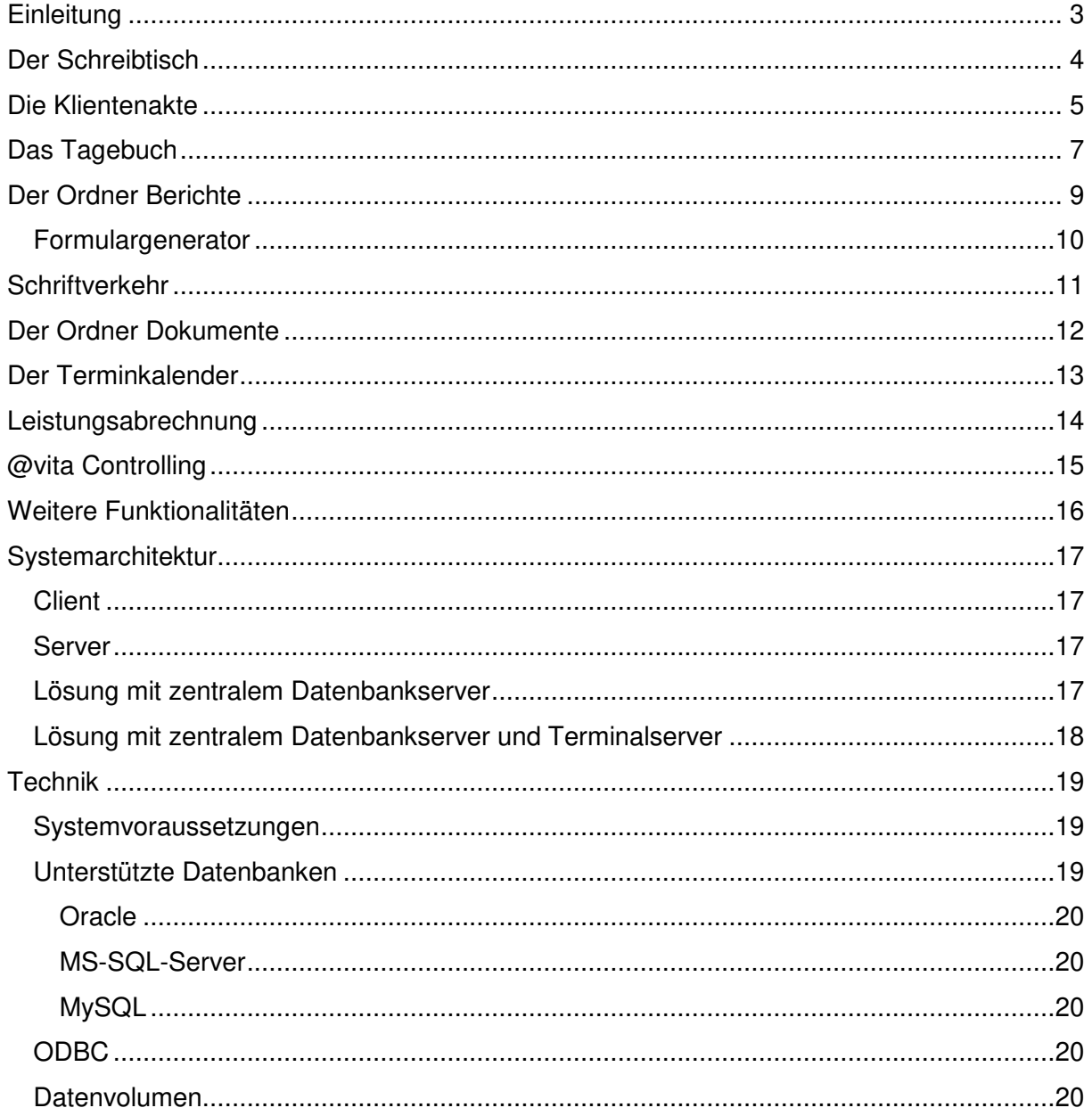

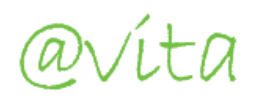

# **Einleitung**

Die softbend PartG hat eine, speziell auf die Anforderungen von Einrichtungen in der Kinder- , Jugend- und Behindertenhilfe zugeschnittene, Softwarelösung mit dem Namen @vita entwickelt.

@vita unterstützt grundsätzlich mehrere Mandanten, mit mehreren Betreuungsorten. Dabei bildet @vita als führendes EDV-System sämtliche Verwaltungsabläufe Ihrer Einrichtung effizient ab. @vita bedient sich der Funktionalitäten Klientenverwaltung, Dokumentation und Evaluation, Termin- und Aufgabenplanung, Schriftverkehr, Dokumentenorganisation und Leistungsabrechnung. Daten die in den vorab aufgeführten @vita Komponenten erfassten wurden, bilden die Grundlage für verschiedene Controlling-Instrumente.

Die über 10 jährigen Erfahrungen in der Zusammenarbeit mit Mitarbeitern und Trägern der Kinder- und Jugendhilfe haben gezeigt, dass der klare Aufbau von @vita und die übersichtliche und benutzerfreundliche Handhabung dazu führen, dass auch langjährig tätige Pädagogen die Arbeit mit @vita schätzen und @vita gerne zur elektronischen Dokumentation Ihrer Arbeit nutzen.

Das Programm @vita ist eine Softwarelösung, die sowohl für große wie auch für kleine Einrichtungen entwickelt wurde. Die Abbildung der individuellen Gegebenheiten und Bedürfnisse ist eine besondere Stärke von @vita.

Das Team der softbend PartG unterstützt Sie professionell bei der Einführung und Implementierung des Systems in Ihrer Einrichtung und steht Ihnen darüber hinaus in allen Fragen zum EDV-System mit Rat und Tat zur Seite.

Die enge Zusammenarbeit mit Ihren Kunden ist ein weiterer Schwerpunkt unserer Arbeit, nur so kann sichergestellt werden, dass @vita nach den Bedürfnissen der Einrichtung installiert, konfiguriert und betrieben wird.

Entwickelt wurde die Software durch fünf Diplom Ingenieure, deren ursprünglicher Schwerpunkt in der Entwicklung von Krankenhausinformationssystemen lag. Hier greift die softbend PartG auf einen Erfahrungsschatz von insgesamt 60 Mannjahren Programmiertätigkeit zurück.

Nachfolgend ein kurzer Überblick über @vita, die Funktionalitäten und die technischen Rahmenbedingungen.

# **Der Schreibtisch**

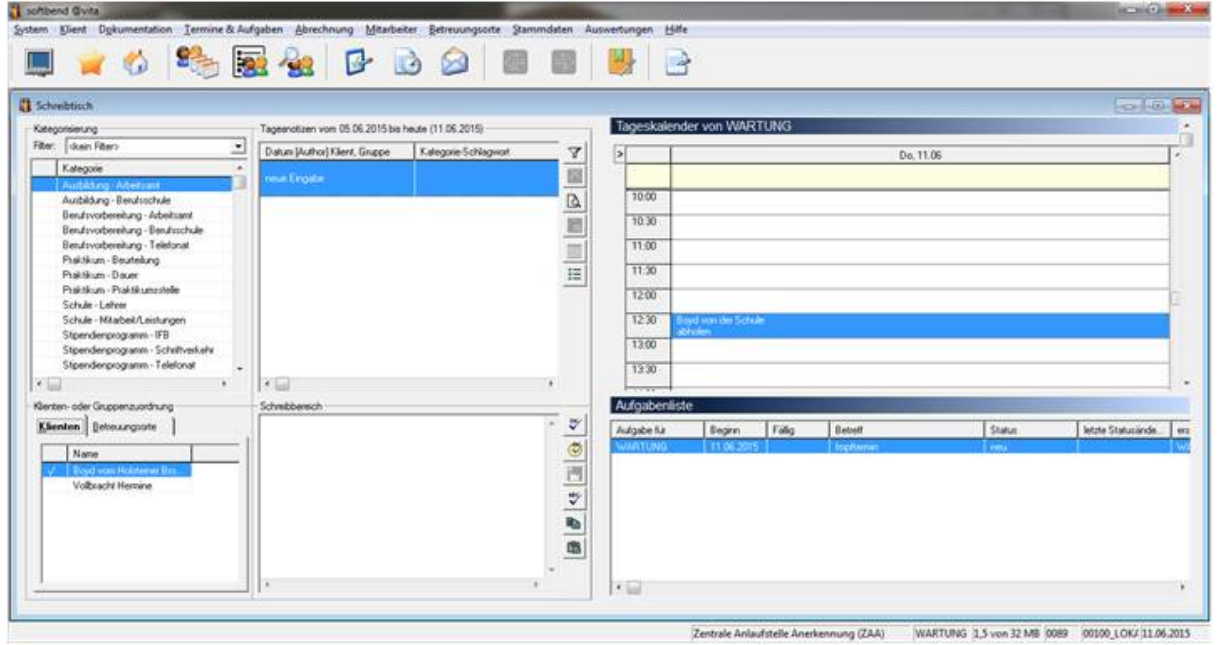

Abbildung 1: "Der dreigeteilte Schreibtisch"

Bei der Anordnung des Schreibtisches kann der Anwender zwischen einem:

- Einteiligen,
- Zweiteiligen oder
- Dreiteiligen

Schreibtisch wählen. Die Abbildung 1. zeigt zum Beispiel den "dreigeteilten Schreibtisch".

Auf einen Blick sieht der angemeldete Anwender (jeder im System angelegte Benutzer kann einen eigenen Schreibtisch einrichten und die Inhalte selbst festlegen) die für Ihn anstehenden Aufgaben, seine Termine für diesen Tag und die ihm durch das ausgefeilte Berechtigungssystem zugeordneten Klienten. Alle auf dem Schreibtisch angezeigten Elemente (wie Klienten, Termine, Aufgaben, Berichte usw.) können direkt durch einen Mausklick aufgerufen und bearbeitet werden.

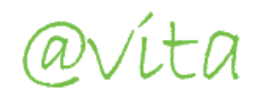

# **Die Klientenakte**

In der Klientenakte stehen dem Anwender sofort die wesentlichen Daten seiner Klienten zur Verfügung.

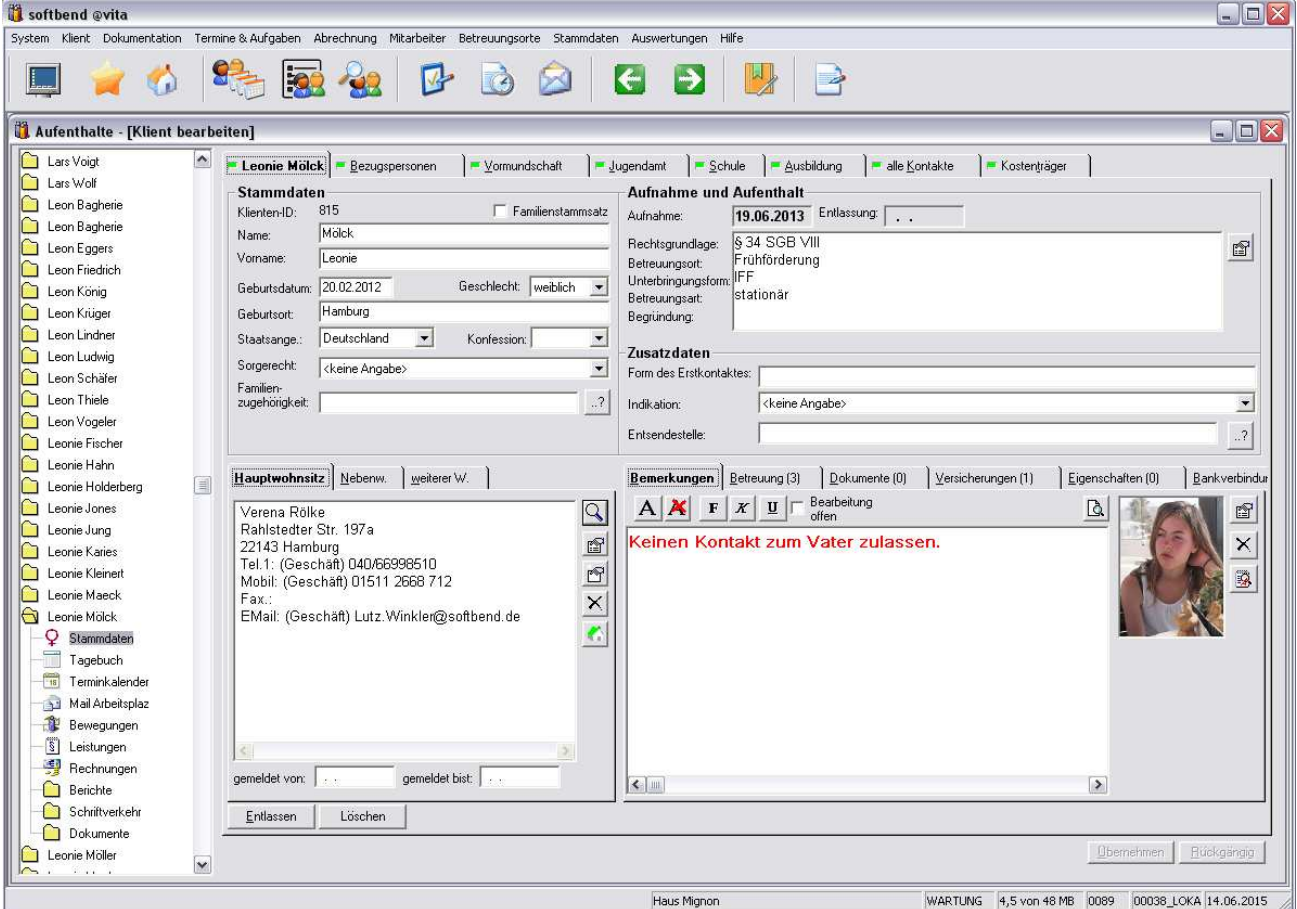

Abbildung 2: "Die Klientenakte**"** 

Auf der in Abbildung 2. gezeigten ersten Seite der Klientenakte [Stammdaten] findet der Anwender auf Karteikarten alle relevanten Daten seiner Klienten.

Folgende Karteikarten werden unter dem Punkt Stammdaten angeboten:

- **Stammdaten** dargestellt durch den Namen des Klienten
- **Bezugspersonen** geordnete Darstellung aller Bezugspersonen
- **Vormundschaft** Daten zum Vormund/Amtsvormund oder Betreuer
- **Jugendamt** Daten zum Jugendamt
- **Schule** Daten zur schulischen Laufbahn / Schulsozialarbeit
- **Ausbildung**  Daten zur Ausbildung
- **Alle Kontakte**  Übersicht aller Kontakte des Klienten
- **Kostenträger**  Daten zum Kostenträger / Kostenzusagen

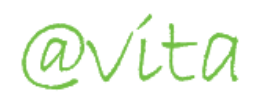

| <b>C</b> Royd von Holzterw Brook<br>$\sigma$ in $\sim$<br>Tagebich                                                | Kutakhpilter: Ale      | - Sayd can Holdeiner Brook.     |                                      | 킈         |                        | P Benggeronen   " Verandschaft   " Jugendart   " Schie   " Subitions   " alle Kentakte   " Forterpige |               |                           |       |                                                                |  |
|----------------------------------------------------------------------------------------------------|------------------------|---------------------------------|--------------------------------------|-----------|------------------------|----------------------------------------------------------------------------------------------------|---------------|---------------------------|-------|----------------------------------------------------------------|--|
| Til Teminkalender<br><b>E</b> Envelopment                                                                         | Kay                    | Basich.<br>Bendsauskauer.       | gemeklet von - be:                   |           | Name<br>Seehare Toures | Telefon                                                                                               |               | Anschelt oder Zusatzdaten |       | Veset Ungehörter Vorbehrunde / Verein Ungenutze Vardehrunde    |  |
| 1 Leisungen<br>-F2 Rechnurgen<br><b>Beaches</b><br>C) Schiffreduler<br><sup>2</sup> Dokumente<br>Volksacht Hamine | $\overline{4}$         | allo Klentenkoritakt            | 09-01.2015 -                         |           | Ham Amer               | +49 4155 81 13 91                                                                                     |               |                           |       | Timer/gravit Mussen, Amin Heat / Radhenwottelle 12 / 21516 Mu. |  |
|                                                                                                    |                        |                                 |                                      |           |                        |                                                                                                    |               |                           |       |                                                                |  |
|                                                                                                    | Beaugepersonen         |                                 |                                      |           |                        |                                                                                                    |               |                           |       |                                                                |  |
|                                                                                                    | <b>Bedeliving</b> Name | <b>Librovide: I Hair Tarent</b> | Telefon 1<br><b>Electric (ed) 1.</b> | Telefon 2 | Mubil                  | Senakurg                                                                                              | Dealerungsset | Fichtung                  | Stake | <b>Hawell</b>                                                  |  |

Abbildung 3: "Beispiel Karteikarte: Alle Kontakte"

B

Auf der linken Seite findet der Anwender eine Baumstruktur, über die die Navigation in der Akte des Klienten gesteuert wird.

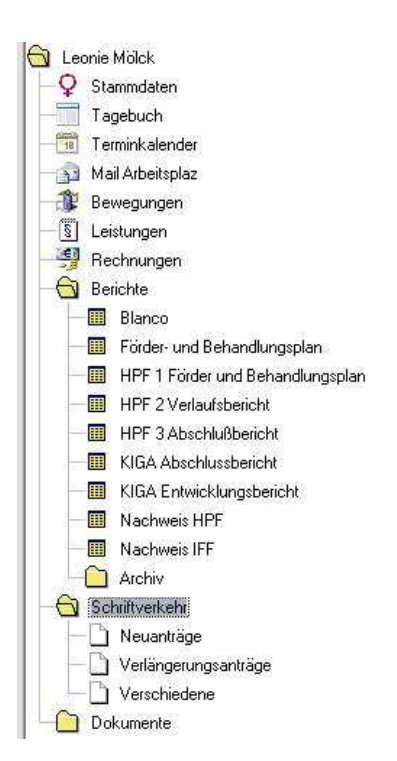

Man verzweigt von hier, in Abhängigkeit der Rechte, in:

- die Stammdaten des Klienten
- das Tagebuch
- den Terminkalender des Klienten
- den Mail Arbeitsplatz zum Klienten
- die Bewegungen (z. B. Betreuungsstationen innerhalb der Einrichtung)
- die Leistungen
- die Abrechnungsdaten zum Klienten
- den Ordner Berichte des Klienten
- den Ordner Schriftverkehr und
- den Ordner Dokumente des Klienten

Abbildung 4: "Schriftverkehr"

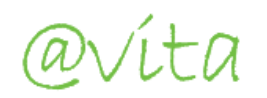

# **Das Tagebuch**

Im Tagebuch können aktuelle Ereignisse schnell und flexibel notiert und kategorisiert werden. Das integrierte Tagebuch bringt Ordnung in die tägliche Informationsflut. Die gezielte Auswertung von Informationen über Zeiträume, Klienten und nach ausgesuchten Kriterien ist einfach möglich. Das Tagebuch ist der "Lieferant" von Informationen zur Berichtsschreibung.

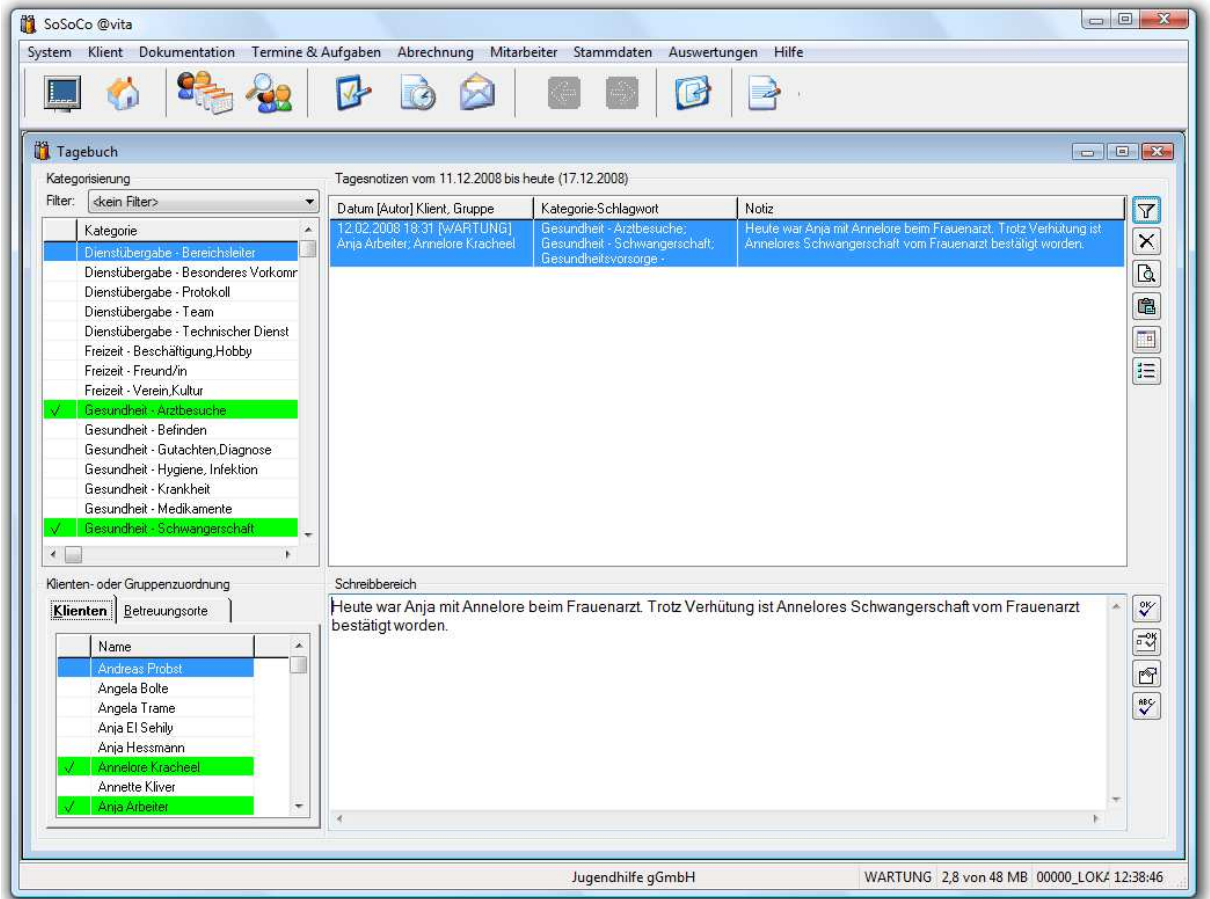

Abbildung 5 "das Tagebuch"

Die dem Tagebuch zugrundeliegenden Kategorien und Schlagwörter können im Rahmen der Einrichtung von @vita durch die Anwender selbst definiert werden.

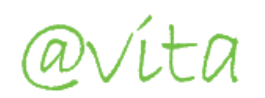

Durch eine mögliche Bewertung von zugeordneten Kategorien des Eintrages können Sie **Entwicklungsverläufe** der Klienten darstellen und auswerten.

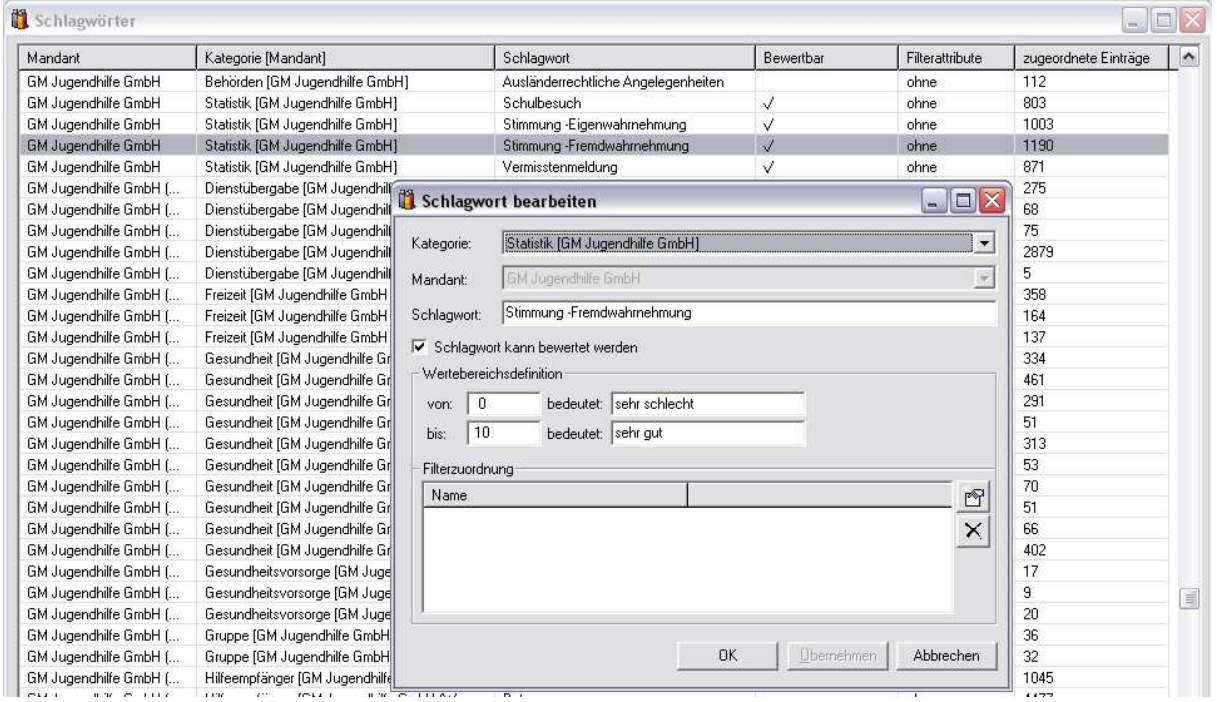

Abbildung 6 "Bewertbare Schlagwörter"

Die gezielte Auswertung von Informationen über Zeiträume, Klienten und nach ausgesuchten Kriterien ist möglich. Das Resultat dieser Auswertung kann z.B. für die Hilfeplanerstellung genutzt werden.

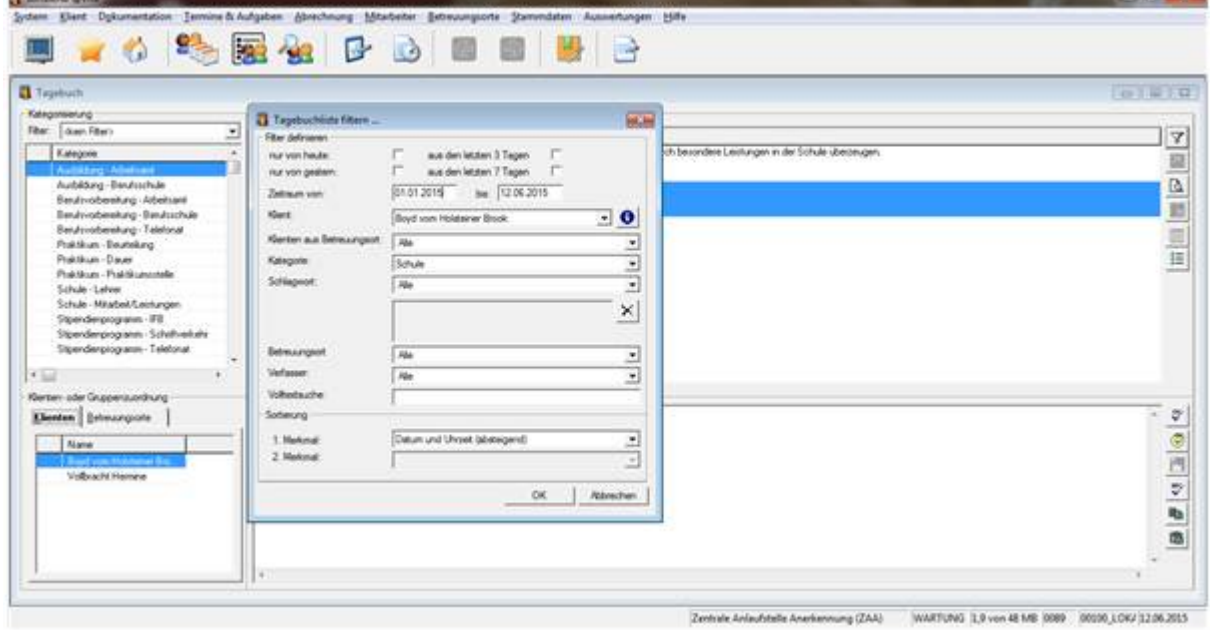

Abbildung 7 "Auswertung des Tagebuches"

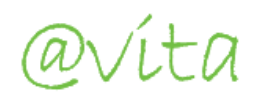

#### **Der Ordner Berichte**

Der Formulargenerator von @vita ermöglicht die individuelle Erstellung von Berichten und Formularen. So können beliebig viele Berichte für die Klienten, Betreuungsorte und/oder Mitarbeiter in Eigenregie erstell werden. Es kann zum Beispiel ein Bericht für die Hilfeplangespräche erstellt werden in den die in @vita erfassten Daten und die erfassten Notizen aus dem Tagebuch automatisch einfließen. Die in @vita integrierte Textverarbeitung für die Berichtsschreibung stellt sicher, dass Sie nicht zwischen verschiedenen Systemen wechseln müssen.

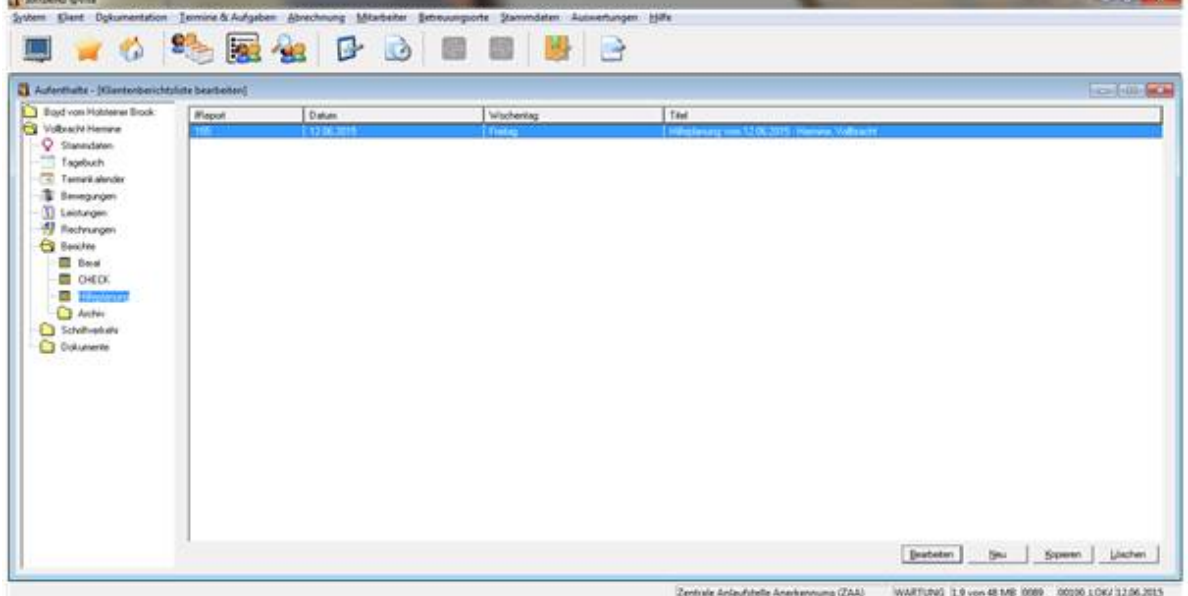

Abbildung 8: "Der Ordner Berichte"

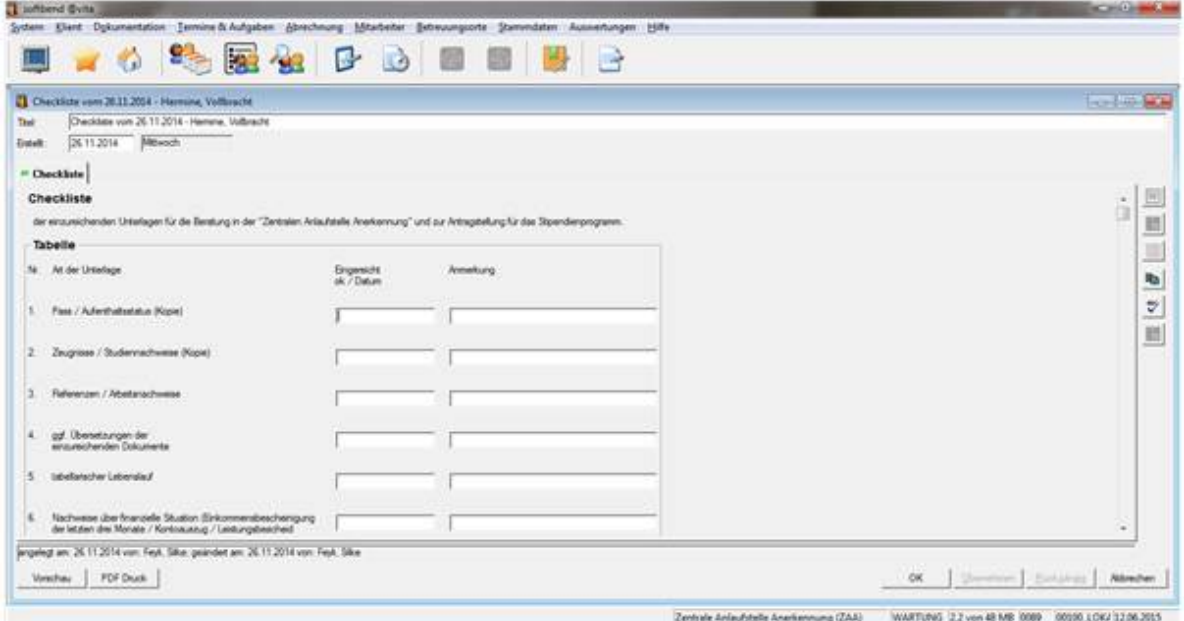

Abbildung 9: "Muster Checkliste"

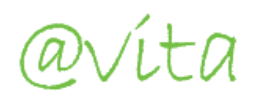

Die in der Abbildung 9 "Checkliste" wurde für die Vorbereitung auf Bewerbungsgespräche der Klienten erstellt ein Beispielwie @vita den Anwender bei seiner täglichen Arbeit unterstützt.

Eine Stärke der Berichtsschreibung von @vita ist die Schlagwortkategorisierung von Textpassagen. Mit dieser Technik können wichtige Textpassagen Schlagworten zugeordnet werden. Später können diese dann ausgewertet werden und aus den früher markierten Textpassagen entstehen zum Beispiel Klienten übergreifende Berichte oder Material zur übergreifende Hilfeplanung.

Diese Möglichkeit besteht für alle Berichte, die mit @vita erstellt werden.

#### Formulargenerator

@vita verfügt über einen integrierten Formulargenerator. Hierüber können Sie sich beliebige strukturierte Formulare erstellen und diese in Ihr Berichtswesen einbinden. Die Formulare bieten dabei den Vorteil, dass Informationen gezielt und strukturiert erfasst werden und auswertbar sind.

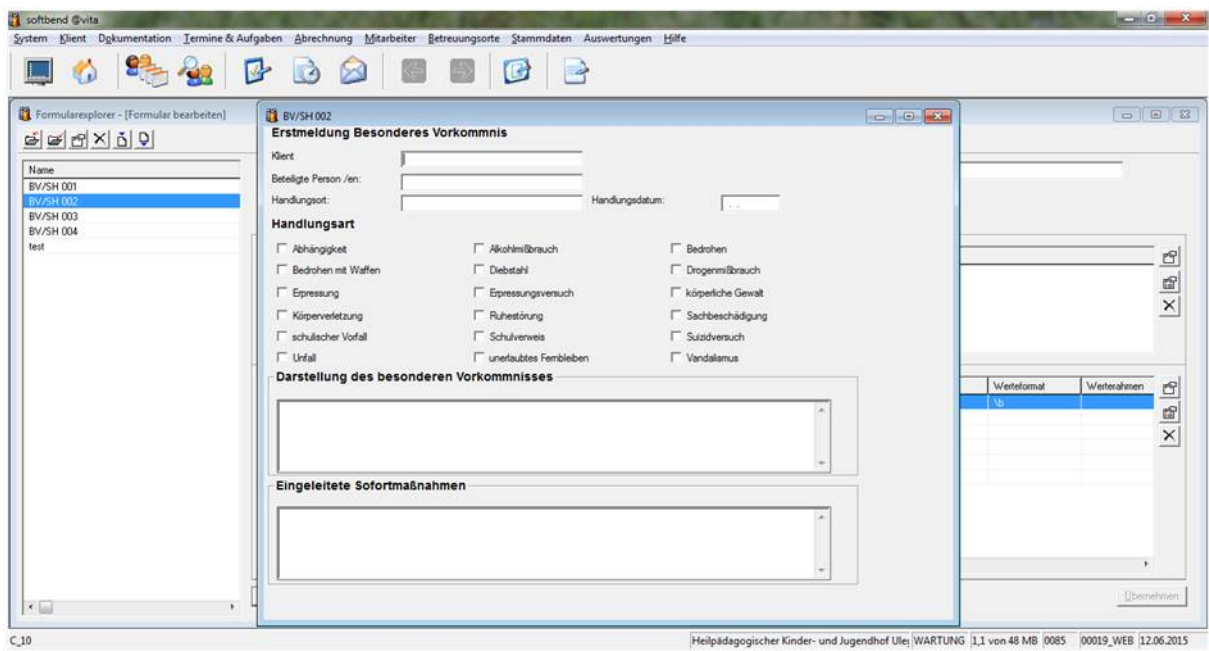

Abbildung 10: "Der Formulargenerator"

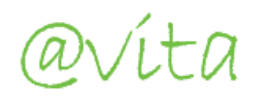

## **Schriftverkehr**

@vita verfügt über ein integriertes Schreibmodul. Von hier aus können Sie automatisch auf Adressen und Kontakte zurückgreifen, die im System hinterlegt sind.

Im System hinterlegte Briefvorlagen stellen eine einheitliche Briefform ihrer Korrespondenz sicher. Sie haben die Möglichkeit Ihren Schriftverkehr in selbst definierten Ablageordnern abzulegen.

Und der Einsatz von selbstdefinierten Textbausteinen erleichtert Ihnen die Arbeit. Durch die integrierte Briefschreibung haben Sie weiterhin die Möglichkeit schnell auf ganze Briefe oder Standardformulierungen zu zugreifen.

Wenn gewünscht können Sie mit der Statusverfolgung des Schriftverkehrs Ihren internen Workflow abbilden.

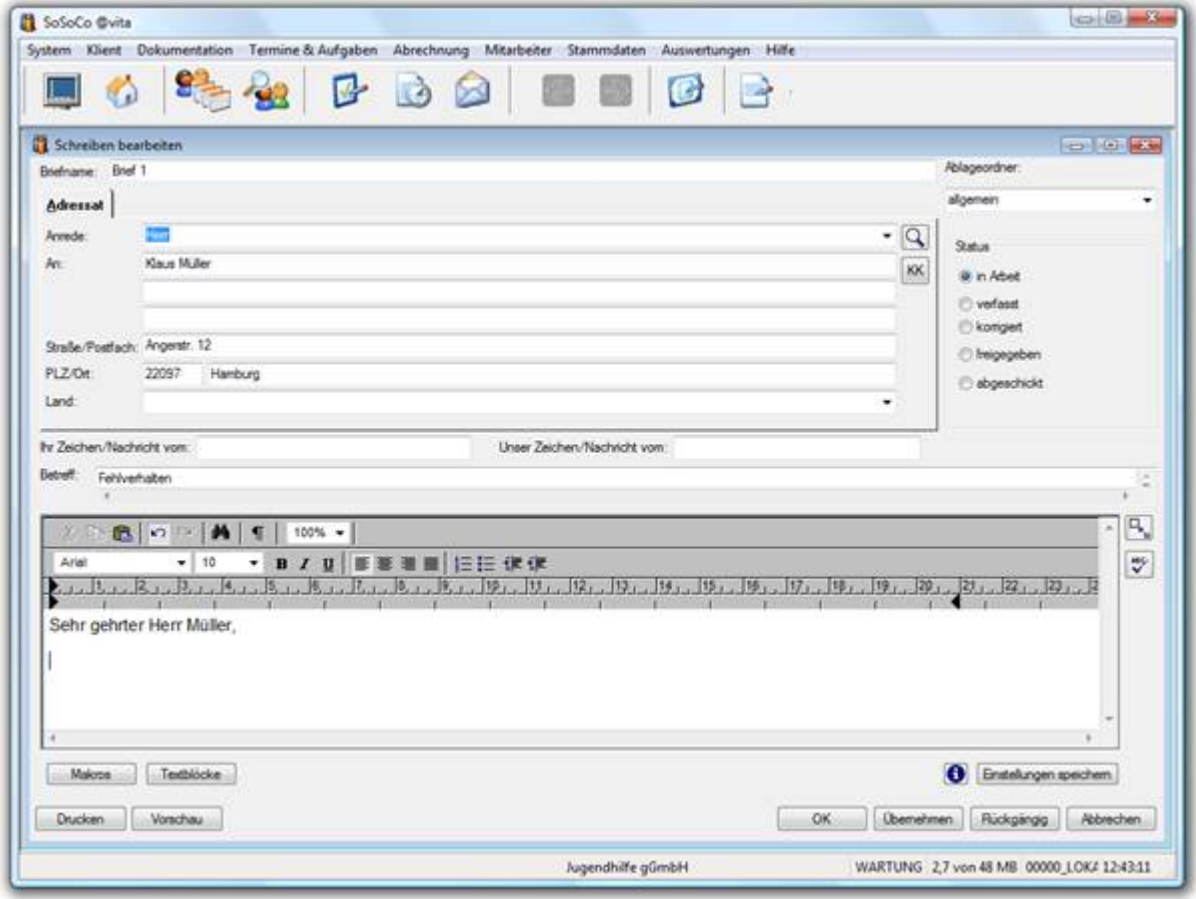

Abbildung 11: "Das integrierte Schreibmodul"

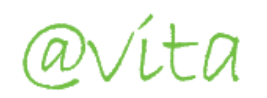

### **Der Ordner Dokumente**

In dem Ordner Dokumente können externe oder gescannte Dokumente, das heißt Dokumente, die nicht mit der Berichtsschreibung oder dem ein integrierten Schreibmodul erstellt wurden, abgelegt werden.

Diese Funktionalität ermöglicht dem Anwender zum Beispiel die Zuordnung von Kostenübernahmen für einen Klienten oder die Verwaltung von Bildern, die Unterstruktur des Ordners Dokumente kann hausindividuell erstellt werden.

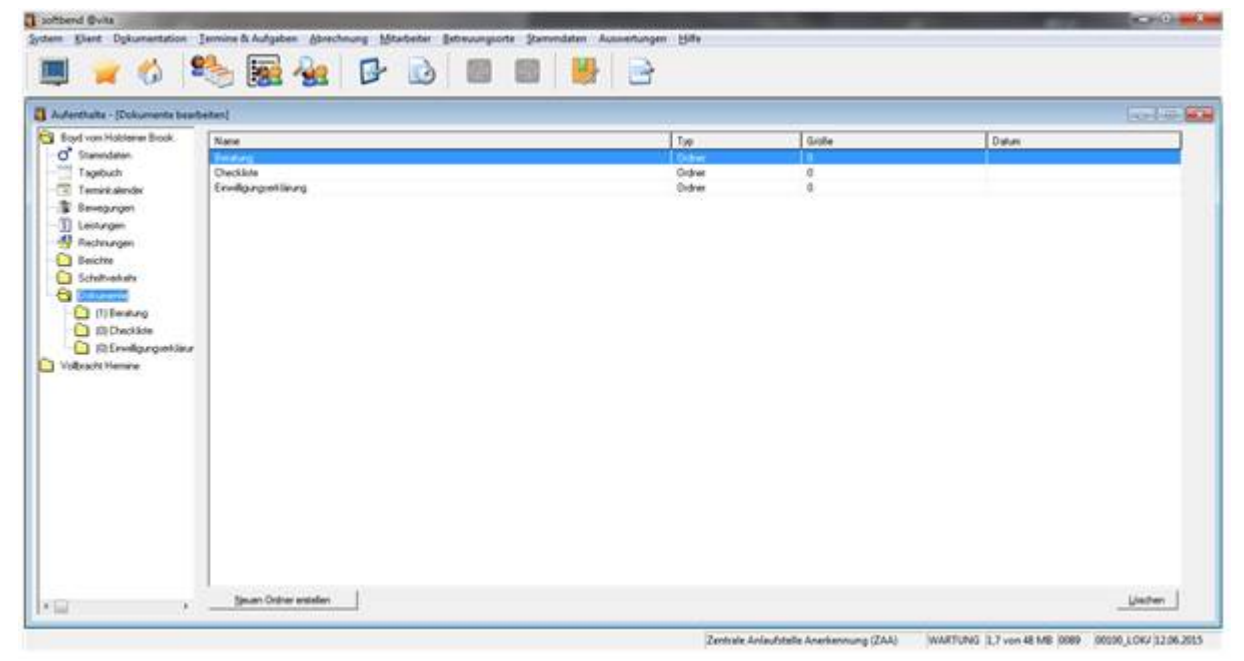

Abbildung 12: "Externe Dokumente"

Über einen Scanarbeitsplatz können Dokumente zentral erfasst und den Klienten zugeordnet werden. So können Sie sicherstellen, dass alle relevanten Informationen der Klienten in @vita erfasst sind und den Anwender zur Verfügung stehen.

Als Verwaltungskomponente können über den Dokumentenmanager die Dokumente indiziert und ausgewertet werden, hier besteht die Möglichkeit sich über alle im System erfassten Dokumente schnell eine Übersicht zu verschaffen.

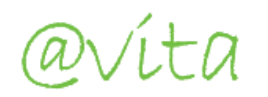

### **Der Terminkalender**

Eine Besonderheit des Terminkalenders stellt die parallele Darstellung von Terminen in der Tagesansicht dar. Neben Klienten – und Mitarbeiter-Terminen können Sie auch individuell eingerichtete Organisationseinheiten, wie z. B. einen Fuhrpark oder einen Beamer verwalten.

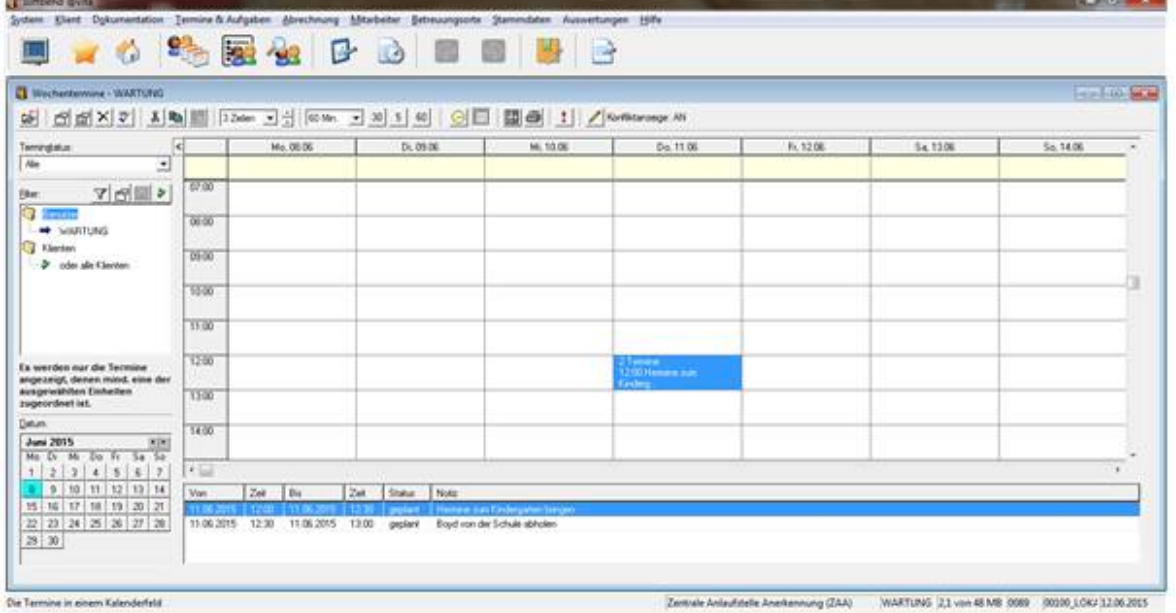

Abbildung 13 "Alle Termine"

Wie in Abbildung 13 zu sehen ist, können z.B. alle Kliententermine nebeneinander betrachtet werden oder wie nachfolgend dargestellt über die Terminkalender des jeweiligen Klienten.

| <b>R.S. Boyd von Holderer Brook.</b> | Autombaltz - (Wachentermove - vom Holsteiner Brook, Boyd) |       |                                 |           |          |           |           | <b>AND CARD BEEN</b> |
|--------------------------------------|-----------------------------------------------------------|-------|---------------------------------|-----------|----------|-----------|-----------|----------------------|
| O' Statesdaler.<br>Tagebuch          | Temingatus:                                               | -41   | Do. 11.06                       | Fr. 12.00 | Se 13.0E | So. 14.06 | Ms. 15.06 | DU1606 -             |
| <b>College Committee College</b>     | Ne<br>×                                                   |       |                                 |           |          |           |           |                      |
| <b>Bevegungen</b><br>II Leiningen    | マの国と<br><b>Bur</b>                                        | 11.00 |                                 |           |          |           |           |                      |
| All Rechnungen<br><b>Beichte</b>     | <b>3 Emiles</b><br>L crosses                              | YE'SO |                                 |           |          |           |           |                      |
| G Schiltveloits                      | <b>Tanton</b><br>- Jon Hobtener Brook, Brad               | 12:00 |                                 |           |          |           |           |                      |
| C Dolumente<br>Volbeacht Hansiyer    |                                                           |       |                                 |           |          |           |           |                      |
|                                      |                                                           | 12:30 | Bayd von der Schule<br>abholen. |           |          |           |           |                      |
|                                      |                                                           | 1100  |                                 |           |          |           |           |                      |
|                                      | En werden nur die Termine                                 | 12.30 |                                 |           |          |           |           |                      |
|                                      | angepeigt, denes mind, eine der<br>ausgewählten Einbeiten |       |                                 |           |          |           |           |                      |
|                                      | zugeordnet ist.                                           | 1400  |                                 |           |          |           |           |                      |
|                                      | Datum:<br>Juni 2015<br>1010                               | 14.30 |                                 |           |          |           |           |                      |
|                                      | Mo Di Mi De Fr Se Se                                      |       |                                 |           |          |           |           |                      |
|                                      | 123145117<br>$8$ $9$ 10 $11$ 12 13 14                     | 15.00 |                                 |           |          |           |           |                      |
|                                      | 15 16 17 18 19 20 21                                      | 15.30 |                                 |           |          |           |           |                      |
|                                      | 22 23 24 25 26 27 28                                      |       |                                 |           |          |           |           |                      |

Abbildung 14 "Termine eines Klienten"

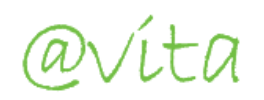

# **Leistungsabrechnung**

@vita stellt Ihnen eine sehr komfortable und zeitgemäße Möglichkeit der Leistungsabrechnung für die interne Kostenrechnung und externe Abrechnung zur Verfügung.

Durch einen sehr hohen Grad an Automatisierung hilft Ihnen @vita, Ihren Verwaltungsaufwand zu reduzieren. @vita ist in der Lage, auch bei veränderten Entgeltsätzen, eine u. U. aufwendige Nachberechnung stark zu vereinfachen.

| $\mathcal{R}$<br>argelegt |                                                                                                    |   |                        |                                                                                  | Rechninged                                                                        | <b>Buchungsdat</b>                                                                                           | <b>unbeaber</b>                                                                               | original | Leistunge                                             | Rechnun                                       | digench. | storiest                                             | Fehler       | Warrung.                      | Hinveston              |
|---------------------------|----------------------------------------------------------------------------------------------------|---|------------------------|----------------------------------------------------------------------------------|-----------------------------------------------------------------------------------|----------------------------------------------------------------------------------------------------|-----------------------------------------------------------------------------------------------|----------|-------------------------------------------------------|-----------------------------------------------|----------|------------------------------------------------------|--------------|-------------------------------|------------------------|
|                           |                                                                                                    |   | ा तक                   |                                                                                  |                                                                                   |                                                                                                    |                                                                                               |          |                                                       |                                               |          |                                                      |              |                               |                        |
|                           |                                                                                                    |   | 01:01:35               | 31.05.15                                                                         | 31.01.2015                                                                        | 31.01.2015                                                                                                   |                                                                                               | 78       |                                                       | a                                             | 279      | o                                                    | 1            | в                             | Þ                      |
| <sup>31</sup><br>argelegt |                                                                                                    |   | 01.12.14               | 31.12.14                                                                         | 11.12.2014                                                                        | 31.12.2014                                                                                                   | ö<br>ö                                                                                        | 94       |                                                       |                                               | 206      | ň                                                    | b            |                               |                        |
| 3t                        |                                                                                                    |   |                        |                                                                                  |                                                                                   |                                                                                                    |                                                                                               |          |                                                       |                                               |          |                                                      |              |                               |                        |
|                           |                                                                                                    |   |                        |                                                                                  |                                                                                   |                                                                                                    |                                                                                               |          |                                                       |                                               |          |                                                      |              |                               |                        |
|                           |                                                                                                    |   |                        |                                                                                  |                                                                                   |                                                                                                    |                                                                                               |          |                                                       |                                               |          |                                                      |              |                               |                        |
|                           |                                                                                                    |   |                        |                                                                                  |                                                                                   |                                                                                                    |                                                                                               |          |                                                       |                                               |          | ö                                                    |              |                               |                        |
| 47                        |                                                                                                    |   |                        |                                                                                  |                                                                                   |                                                                                                    |                                                                                               |          |                                                       |                                               |          | ů                                                    |              |                               |                        |
| 蚊                         |                                                                                                    |   | 01.09.14               | 30.05.14                                                                         | 30.09.2014                                                                        | 30.09.2014                                                                                                   |                                                                                               |          |                                                       |                                               |          |                                                      | $\circ$      |                               |                        |
| 86                        |                                                                                                    |   | 01.02.14               | 21.00 14                                                                         | 29.08.2014                                                                        | 31.00.2014                                                                                                   |                                                                                               | 06       | ×                                                     |                                               | 287      | ō                                                    | 0            |                               |                        |
| $\frac{1}{26}$            |                                                                                                    | × | 01.06.54               | 31.08.14                                                                         | 29.00.2014                                                                        | 31.08.2014                                                                                                   |                                                                                               | 372      | 207                                                   |                                               | 207      | ò                                                    | ö            |                               |                        |
| 源                         |                                                                                                    |   | 01.07.14               | 31.07.54                                                                         | 30.07.2014                                                                        | 31.07.2014                                                                                                   | Đ                                                                                             | W        |                                                       |                                               | 283      | ŭ                                                    | <sup>0</sup> |                               |                        |
| it5                       |                                                                                                    |   | 01.07.14               | 31.07.14                                                                         | 30.07.2014                                                                        | 31.07.2014                                                                                                   |                                                                                               | 172      | 283                                                   |                                               | 283      |                                                      |              |                               |                        |
| 64                        |                                                                                                    |   |                        |                                                                                  |                                                                                   |                                                                                                    | Ð                                                                                             |          |                                                       |                                               |          | 0                                                    | o            |                               |                        |
| 34                        |                                                                                                    |   | 01.06.14               | 00.06.14                                                                         |                                                                                   | 30.06.2014                                                                                                   |                                                                                               |          |                                                       |                                               |          |                                                      |              |                               |                        |
| 30<br>開始<br>m             | argelegt<br>motivat<br>wookid<br>argelegt<br>angelegt<br>angelegt.<br>angelegt<br>angelegt.<br>argelegt.<br>angelegt<br>arigelegt<br>argelept<br>angelegt. |   | ×<br>x<br>x<br>x<br>Ń. | 01.12.14<br>01.11.14<br>01.11.54<br>01.10.14<br>01.10.14<br>01.09.14<br>01.06.14 | 39.12.14<br>00/11/14<br>30 11.14<br>31.1016<br>39, 50, 54<br>30.09.14<br>30.06.54 | 11.12.2018<br>30.11.2018<br>30.11.2014<br>31.10.2014<br>31.10.20%A<br>00 09:2014<br>03.07.2014<br>03:07.2014 | 31.12.2014<br>30.11.2014<br>3011 2014<br>31.10.2014<br>31.10.2014<br>30.09.3014<br>30.06.2014 | Ď<br>Đ   | 168<br>34<br>160<br>\$4<br>148<br>$^{56}$<br>172<br>m | 296<br>ö<br>26<br>٠<br>292<br>ö.<br>203<br>¢. |          | 296<br>207<br>208<br>286<br>290<br>289<br>289<br>276 | o            | b<br>ö<br>b<br>28<br>$\alpha$ | 276<br>160<br>276<br>n |

Abbildung 15 "Rechnungsläufe"

Ihre Rechnungsdaten können Sie über eine Schnittstelle an Ihre Finanzbuchhaltung oder andere nachgelagerte Systeme übergeben.

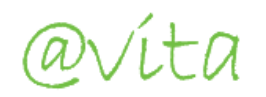

# **@vita Controlling**

In @vita ist ein ausgefeiltes Controlling Modul integriert. Hier mit können tagesaktuell Auswertungen zur Belegungsauswertung, zur Mitarbeiter Leistungsdokumentation und/oder zur Leistungsabrechnung erstellt werden.

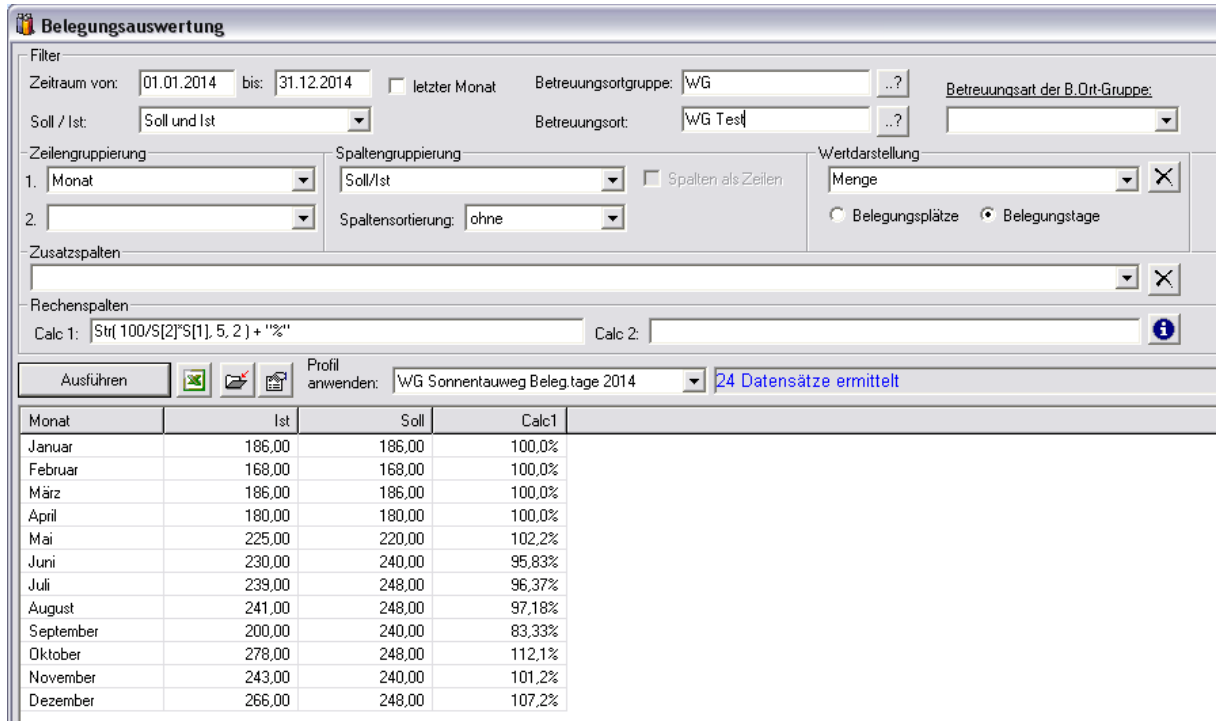

Abbildung 16 "Beispiel: Belegungsauswertung"

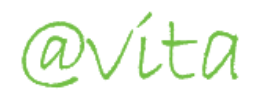

## **Weitere Funktionalitäten**

Neben den bis hier dargestellten Primärfunktionen von @vita verfügt das Produkt noch über eine Vielzahl von nützlichen Modulen.

- Gesundheitsmanagement, Diagnosen und Medikationsplanung
- Integration Genogramm
- Terminsynchronisation mit Outlook
- integriertes Mailsystem (Outlook Integration)
- Aufgaben- und Terminmanager (@vita überwacht automatisch den Ablauf von Ausweispapieren, Bewilligungen, Versicherungen oder auch Garantiezeiten von Anlagegütern)
- Erweiterung der Berichtsschreibung um benutzerdefinierte Formularbausteine
- Systemverwaltung
- Berechtigungssystem
- Datensicherungs- und Aktualisierungsmodul
- Kontenverwaltung mit Kostenstellen und Kostenarten
- Anlagenliste
- und vieles mehr ...

@vita lebt von Ihren Anforderungen, Ideen und Anregungen, die wir gerne aufnehmen.

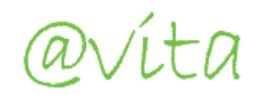

## **Systemarchitektur**

Die Anwendung ist als klassische Client/Server-Anwendung konzipiert und setzt sich dabei aus den folgenden 2 Hauptkomponenten zusammen:

#### **Client**

Auf dem Client läuft die eigentliche Software und stellt dem Anwender die Benutzeroberfläche mit ihrem kompletten Funktionsumfang zur Verfügung.

#### Server

Hier läuft ein Datenbank-Server, der für die Datenhaltung und die Bereitstellung der Daten für die auf den Clients laufende Software zuständig ist. Die Anwendung ist Multi-User-fähig, worunter zu verstehen ist, dass mehrere Anwender gleichzeitig auf die Daten zugreifen können.

Im Folgenden werden die unterschiedlichen Hardware-Konfigurationsmöglichkeiten beim Einsatz von **@vita** dargestellt.

#### Lösung mit zentralem Datenbankserver

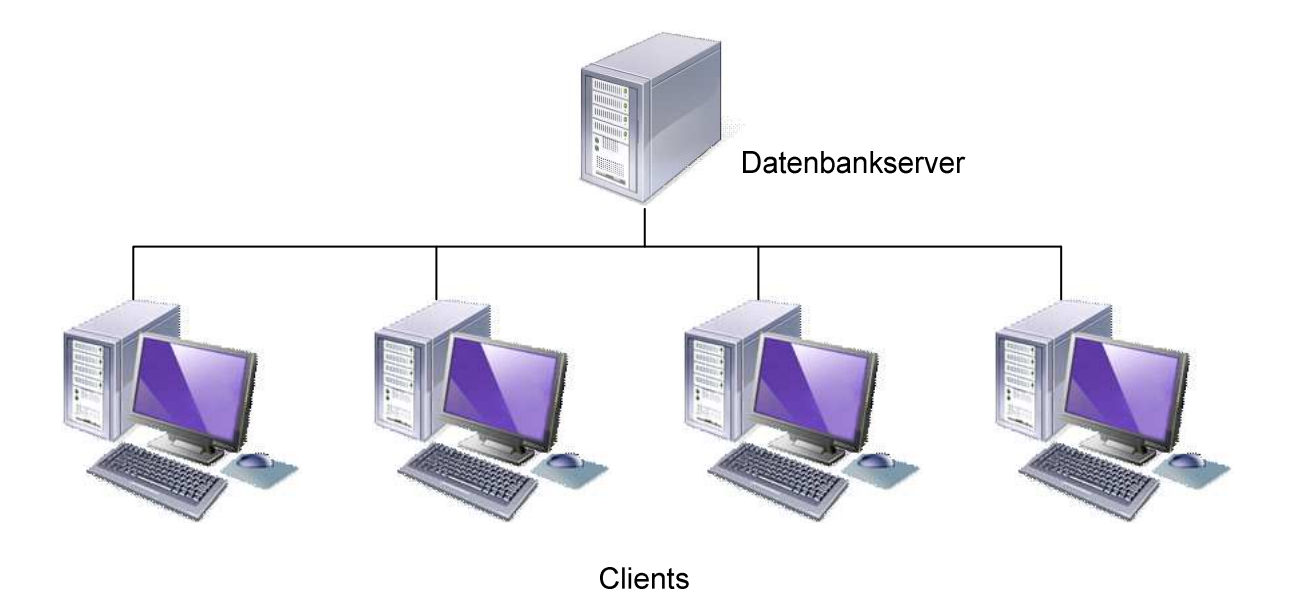

Bei der Lösung mit einem zentralen Datenbankserver erfolgt die Programmausführung von @vita auf den Clients und die Daten werden über den zentralen Datenbankserver zur Verfügung gestellt.

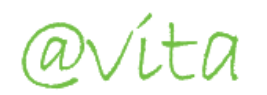

Alle angeschlossenen Clients arbeiten auf demselben Datenbestand. Die eigentliche Clientsoftware (**@vita**) wird auf den Clients betrieben.

Lösung mit zentralem Datenbankserver und Terminalserver

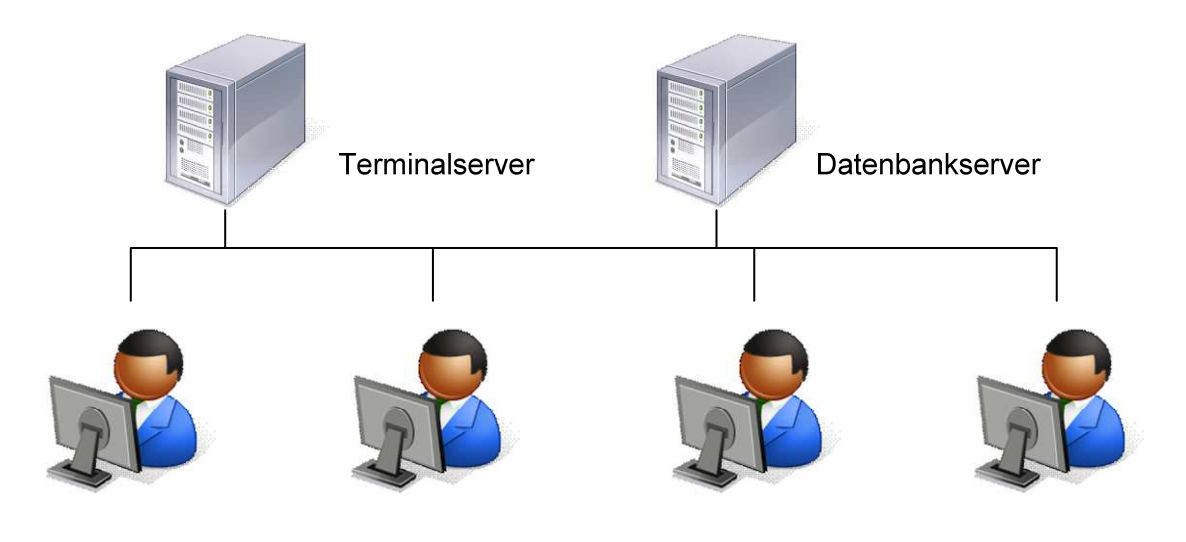

Anwender

Bei der Lösung mit einem zentralen Datenbankserver und einem oder mehreren Terminalservern erfolgt die Programmausführung von @vita auf den Terminalservern, den Anwendern wird "ein Abbild" des Programms zur Verfügung gestellt. Die Daten werden über den zentralen Datenbankserver zur Verfügung gestellt.

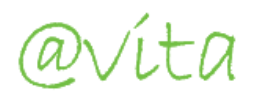

## **Technik**

Modernste Entwicklungswerkzeuge und langjährige Erfahrung in der Produktentwicklung sowie ein hoher Sachverstand über die Tätigkeiten, Aufgaben und Probleme in den Kinderund Jugendhilfeeinrichtungen ermöglichen eine einmalige Lösung, die speziell auf Ihre Anforderungen parametrisierbar ist.

@vita ist in einer C++ basierten, objektorientierten Entwicklungssprache entwickelt. Alle Daten werden in einem RDBMS (relationales Datenbankmanagement System) gespeichert. Als Datenbanksystem bieten wir im Standard mySQL an. Andere Datenbanksysteme wie MS-SQL Server werden ebenfalls unterstützt. Durch dieses System sind Ihre Daten sicher und nachhaltig gespeichert. Alle Nutzer arbeiten auf einer Datenbank.

Wir beraten Sie gern bei den technischen Möglichkeiten der Anbindungen aller Außenstellen.

#### Systemvoraussetzungen

Folgende Betriebssysteme werden von @vita unterstützt:

- Windows Server 2008 x, 2012 x, 2016 x
- Windows 7
- Windows 8
- Windows 10
- Linux (nur Datenbankserver)
- Unix (nur Datenbankserver) HP-Unix, Sun-Solaris, IBM-AIX

#### Unterstützte Datenbanken

Für den Einsatz des Datenbankservers stehen Ihnen folgende Produkte und Betriebssysteme zur Auswahl:

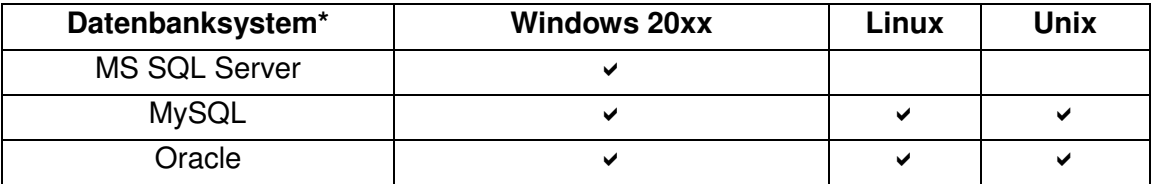

\*Abweichende Datenbanksysteme sind nachzufragen.

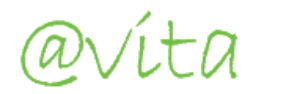

#### **Oracle**

Unter Oracle wird das Relationale Datenbankmanagementsystem (RDBMS) Oracle Database der Firma Oracle Corporation verstanden, die Firma ist der weltweit drittgrößte Softwarehersteller mit Hauptsitz in Redwood Shores (Silicon Valley, Kalifornien).

#### MS-SQL-Server

Der Microsoft SQL Server (abgekürzt MS-SQL-Server) ist ein Relationales Datenbankmanagementsystem auf der Microsoft-Windows-Plattform.

#### MySQL

Der MySQL Server ist ein Relationales Datenbankmanagementsystem. Es ist als Open-Source-Software für verschiedene Betriebssysteme verfügbar. Ursprünglich wurde MySQL Server von der schwedischen Firma MySQL AB entwickelt. Im Februar 2008 wurde MySQL AB von der Firma Sun Microsystems übernommen, die wiederum im Januar 2010 die Rechte an MySQL an die ORACLE Corporation übergeben hat.

#### ODBC

Der Datenbankzugriff für alle unterstützten Datenbanksysteme erfolgt über eine standardisierte Datenbankschnittstelle mit SQL per ODBC (Open Database Connectivity). Demzufolge sind theoretisch alle ODBC-fähigen Datenbanken anzubinden.

#### Datenvolumen

Hier sind drei Bereiche zu unterscheiden

- Im Programmverzeichnis (edvita\bin) ist das Programm selbst plus zugehörige Systemdateien abgelegt. Dieses Verzeichnis benötigt ca. 20 MB. Dieser Bereich wächst im Betrieb nicht weiter an.
- Das Datenbankverzeichnis startet mit einer Größe von ca. 250 MB (mySQL-System) und wächst bei einer Einrichtung mit 50 Klienten erfahrungsgemäß pro Jahr um ca. 15 – 30 MB an.
- Wird das Dokumentenmanagementsystem von @vita verwendet muss für die Dokumentenablage entsprechender Speicherplatz bereitgestellt werden. Dieser Wert ist stark abhängig von der Art der verwalteten Dokumente.